## **Arbeitszeiten für Ressourcen definieren | Arbeitsablauf**

## Schritt für Schritt

Generell sind keine Arbeitszeiten an einer Ressource hinterlegt. D. h. im Terminplaner ist nicht zu erkennen, ab wann bzw. bis wann eine Ressource verfügbar ist. Diese Arbeitszeiten (Verfügbarkeiten) werden über den Ressourcenplaner als Serienverfügbarkeit eingetragen.

## **Hinweis** Λ

Gibt es unterschiedliche Zeiten einer Verfügbarkeit, muss je unterschiedliche Zeitspanne eine eigene Verfügbarkeit angelegt werden.

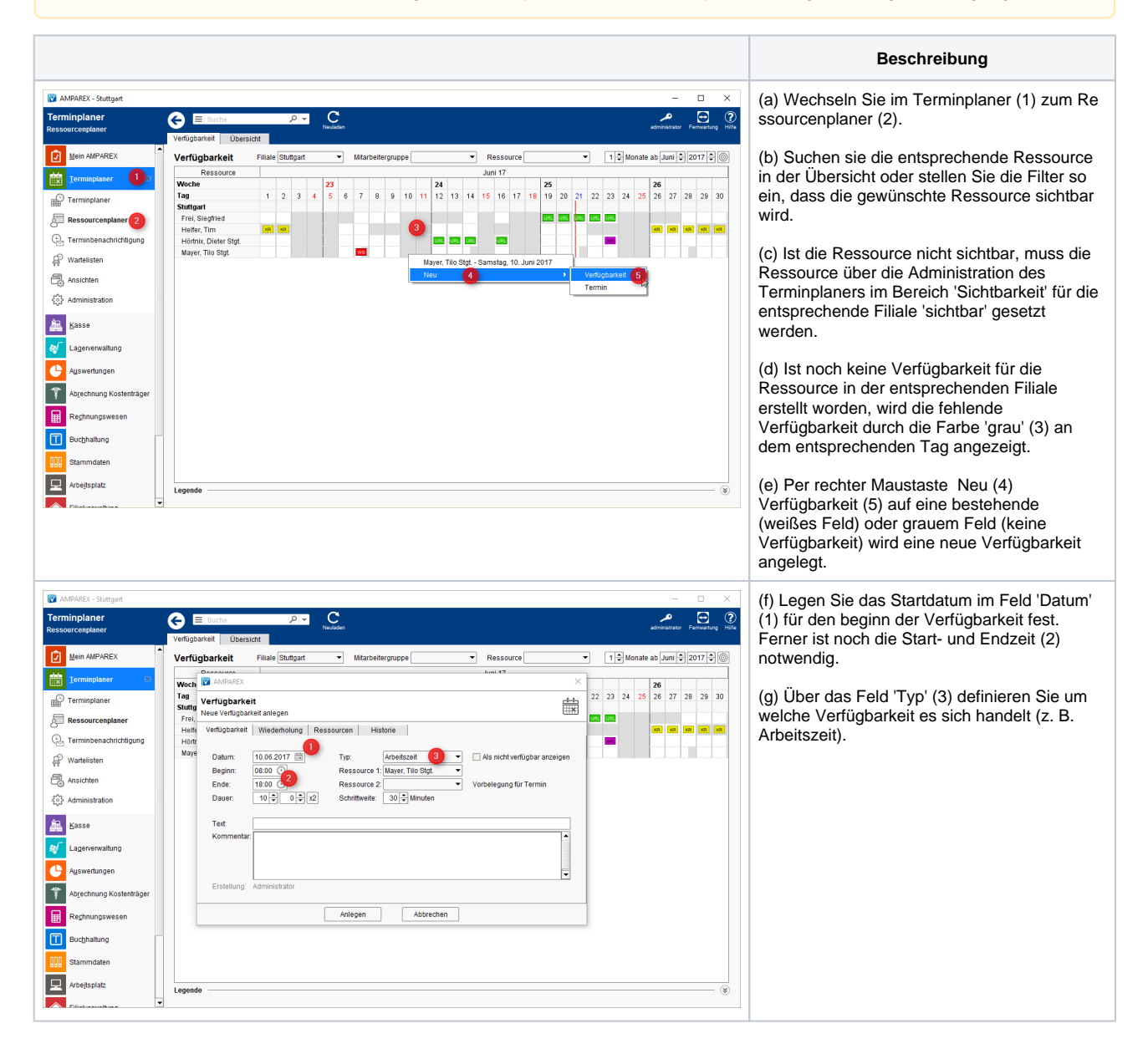

## **Arbeitszeiten für Ressourcen definieren | Arbeitsablauf**

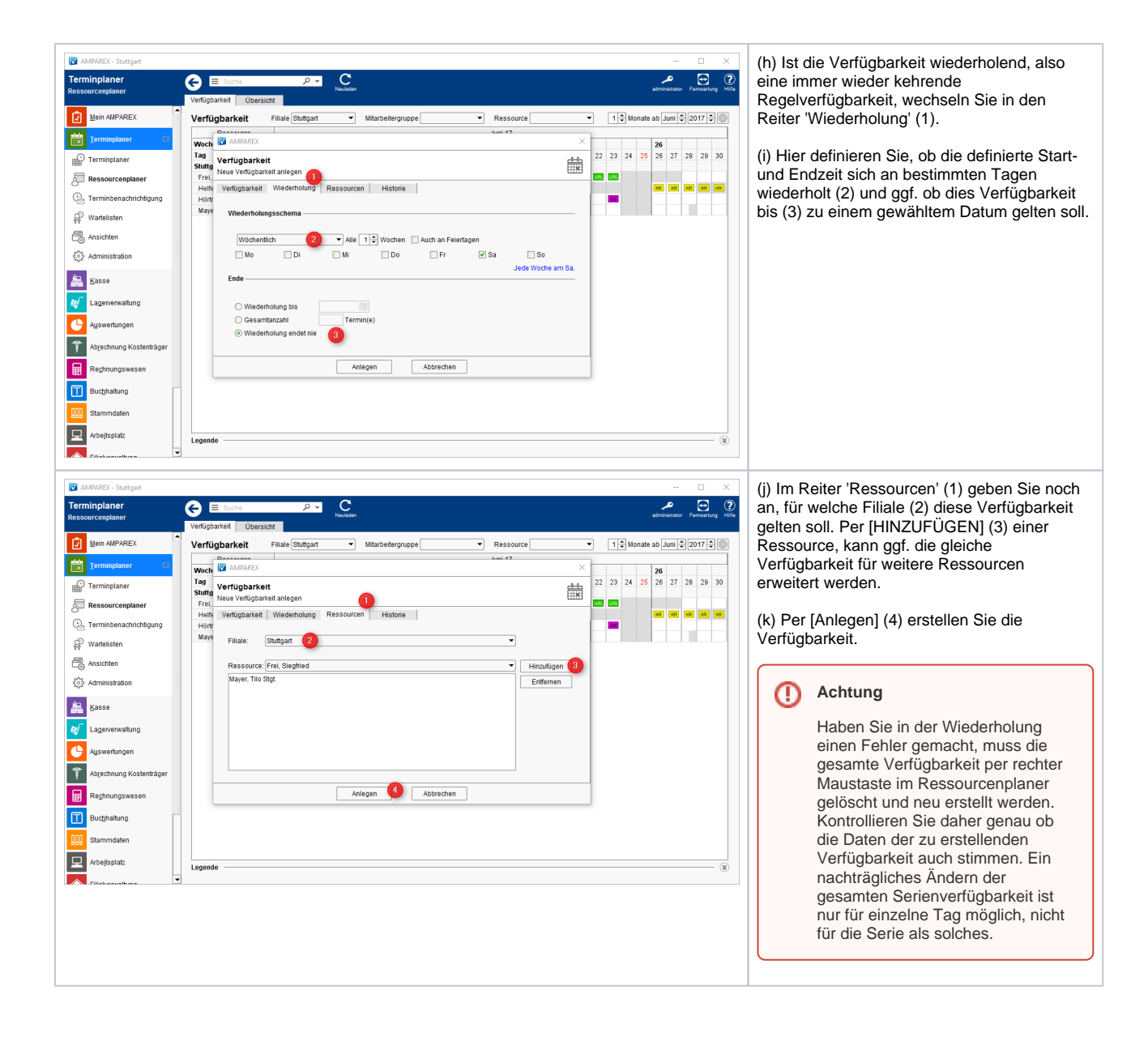